#### **New Cluster Introduction**

#### **Replacing Jalapeno**

#### Duncan Mortimer, 24/4/2024

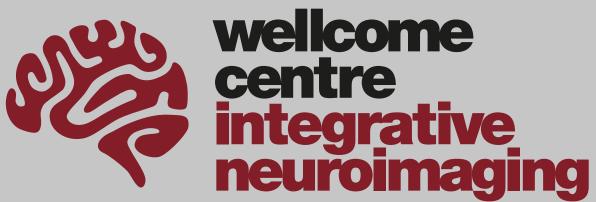

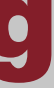

#### New Hardware

364 Cores 12 K class 12GB GPUs

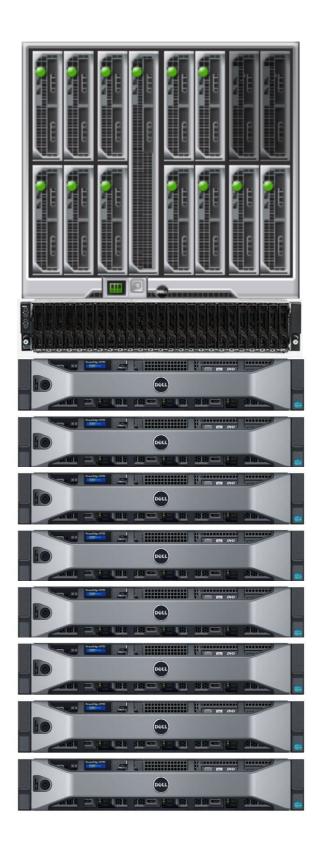

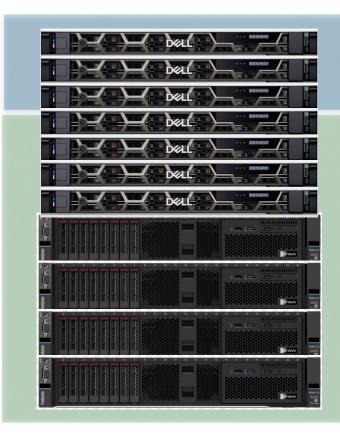

3 Management Hosts (Web and software hosting)

2 Remote Desktop Hosts 2 Compute + 4 GPU Hosts

288 Cores 12 A class 12GB GPUs 2 H class up-to 80GB GPUs

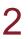

# Accessing Ood **Connecting to and using**

- •Open On Demand <u>https://ood.fmrib.ox.ac.uk</u> Web based VNC
- •SSH via clint.fmrib.ox.ac.uk
- •SFTP/SCP/rsync via sftp.fmrib.ox.ac.uk (or file transfer via Ood)
- No legacy X11/VNC

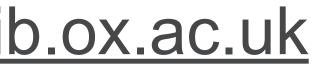

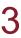

# Changes Software

•Rocky Linux 9 (Red Hat clone) (Jalapeno is 7.3) - very old software may no longer work •All research software distributed by a much faster mechanism via different locations No /opt/fmrib - Check your .bashrc to see if you setup Conda from /opt/fmrib Ask <u>computing-help@win.ox.ac.uk</u> if you have Conda environments you use regularly on the cluster - central installation could speed up running

MATLAB much faster to launch

- Software configured using 'module' command Only fsl sub loaded by default (a few system configuration modules too)
- •Some module names may have changed (use `module avail` to list)
- •Older software versions may no longer be installed

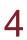

# Changes Cluster

- SLURM (<u>https://slurm.schedmd.com/</u>)
- Queues mirror BMRC's cluster:
  - veryshort.q + short.q > short (1 day 6 hours)
  - long.q + verylong.q + bigmem.q > long (10 days)
  - interactive.q > interactive (10 days) only to be used via OOD

```
gpu.q > gpu_short (4 hours)
```

gpu long (2.5 days)

- •Recommend fsl\_sub -T is used to specify number of minutes required
- •Use fsl sub -R <GB> to request more than default 16GB per slot
- /tmp is private to each job
- •No K40 GPU class
- •No 'infinite' queues

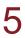

# Changes

#### Remote desktop environment

- •Runs as a cluster job
- •Xfce (jalapeno is lxqt)
- •Session is limited in CPU (core equivalents) and memory programs requesting more than you have requested may be killed
- /tmp is private to the session (cannot access files from other sessions or users)
- •GPUs available for CUDA tasks please use sparingly

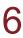

### Documentation Links

- Overview: <u>https://www.win.ox.ac.uk/research/it/latest-win-it-news/ood\_cluster</u>
- OOD: https://www.win.ox.ac.uk/research/it/i-want-to/wfh/remote-desktops/fmrib-remote-desktops/fmrib-ondemand
- SSH connections: <u>https://www.win.ox.ac.uk/research/it/i-want-to/wfh/ssh</u>
- Environment modules: <u>https://www.win.ox.ac.uk/research/it/i-want-to/analyse-my-data/environment-modules</u>
- BASH Customisation: <u>https://www.win.ox.ac.uk/research/it/i-want-to/analyse-my-data/bashprofile</u>
- Python/Conda: https://www.win.ox.ac.uk/research/it/i-want-to/analyse-my-data/python\_conda

• Cluster: https://www.win.ox.ac.uk/research/it/i-want-to/analyse-my-data/use-hpc-compute-resources/fmrib-compute-cluster

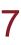